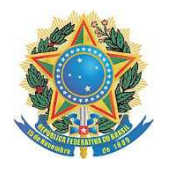

**SERVIÇO PÚBLICO FEDERAL MINISTÉRIO DA EDUCAÇÃO UNIVERSIDADE FEDERAL DE UBERLÂNDIA**  Pró-Reitoria de Graduação Diretoria de Processos Seletivos

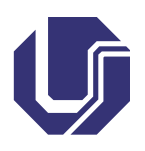

# CONCURSO PÚBLICO PARA TÉCNICO-ADMINISTRATIVO EM EDUCAÇÃO

 **EDITAL Nº14/2012**

**27 de maio de 2012** 

**Início: 9 horas / Duração: 3 horas** 

TIPO 1

# TÉCNICO DE LABORATÓRIO/INFORMÁTICA

#### **SÓ ABRA QUANDO AUTORIZADO** LEIA ATENTAMENTE AS INSTRUÇÕES

- 1. Verifique se este caderno contém um total de **50**questões.
- 2. Fique atento aos avisos a serem feitos pelo chefe de setor.
- 3. Após ser autorizado, abra o caderno, verifique o seu conteúdo e solicite imediatamente a troca caso faltem folhas ou existam falhas na impressão.
- 4. Transfira cada uma de suas respostas para a **Folha de Respostas** conforme as instruções lá contidas.
- 5. Para se dirigir aos fiscais, levante o braço e aguarde ser atendido.
- 6. O candidato que for flagrado com **telefone celular** ou outro aparelho eletrônico, **mesmo desligado**, terá a sua prova anulada. Não leve o celular ou outro aparelho eletrônico para o banheiro, pois o porte destes, nessa situação, também ocasionará a anulação da prova.
- 7. Ao término da prova, este caderno deverá ser levado pelo candidato.

#### **OBS.: os fiscais não estão autorizados a dar informações sobre esta prova**.

# **R A S C U N H O**

# LÍNGUA PORTUGUESA

Os textos que compõem esta prova referem-se a Guerra e Paz, murais pintados pelo brasileiro Candido Portinari entre os anos de 1952 e 1956, e que fazem parte do catálogo de uma exposição homônima. Considere-os para responder as questões de 1 a 10.

#### **Texto 1**

 Entre 1952 e 1956, Candido Portinari realizou seus dois últimos e maiores murais, Guerra e Paz (14 x 10 m), encomendados pelo governo brasileiro para presentear a sede da ONU, em Nova York.

 Localizados no hall de entrada da Assembleia Geral, os monumentais painéis estão em local nobre, porém de acesso restrito. Por esse motivo, o Projeto Portinari sempre sonhou em expor Guerra e Paz ao grande público.

 O planejamento de uma grande reforma no edifício sede da ONU entre 2010 e 2013 proporcionou a oportunidade inédita de expor os painéis no Brasil e no exterior.

 Resultado de mais de três anos de empenho e articulações do Projeto Portinari, envolvendo o Governo Federal, instituições internacionais, empresas estatais e privadas, finalmente o Projeto Guerra e Paz é, hoje, uma realidade. A pedido do Governo Brasileiro, a ONU entregou a guarda dos painéis ao Projeto Portinari até agosto de 2013, com o apoio financeiro do BNDES e o inestimável apoio da ONU, do Ministério da Cultura e do Ministério das Relações Internacionais.

 Para marcar o retorno dos painéis ao Brasil e a inauguração deste ambicioso projeto, reapresentamos Guerra e Paz no Theatro Municipal do Rio de Janeiro, em dezembro de 2010, mais de 50 anos depois de terem sido apresentados naquele mesmo palco. O evento reuniu mais de 44 mil pessoas em apenas 12 dias.

 De fevereiro a maio de 2011, Guerra e Paz foram restaurados no Palácio Gustavo Capanema em ateliê aberto ao público, com a realização do programa educativo voltado para o atendimento às escolas.

 Em 2012, Guerra e Paz, de Portinari, chega a São Paulo, terra natal do pintor. Além de apresentar os painéis restaurados, a exposição reúne cerca de uma centena de estudos preparatórios de Portinari para Guerra e Paz, em premiére mundial (nem o próprio pintor teve a oportunidade de vê-los em conjunto).

 Em seguida, uma itinerância nacional e internacional está sendo planejada até o retorno dos painéis à ONU, em 2013.

PORTINARI, Candido. **Guerra e Paz**. São Paulo: Memorial da América Latina, 2012. Catálogo de exposição.

#### **Texto 2**

 Depois de longo e árduo trabalho, no início de 1956 os monumentais painéis Guerra e Paz estavam prontos, constituindo um discurso visual uno em sua complexa complementaridade sobre os extremos da desgraça e da bem-aventurança, na trágica e divina comédia retratada por Portinari.

 Nas páginas da história da arte, em que surgem incontáveis guerras datadas e localizadas, como as de Troia e do Peloponeso, pintadas por Eufrônio, as Batalhas de San Romano e Anghiari, de Paolo Uccello e de Da Vinci, ou Guernica, de Picasso, todas são narradas por cenas que as identificam, localizam e datam. Com os recursos próprios ligados ao tempo da pintura, cada uma delas participando da variada gama de conceitos que vai do heroísmo à dor e ao desespero ou defendendo um solo, uma ideia ou uma causa que as particularizam.

 A abordagem de Portinari é outra. Não identifica guerra alguma, como se afirmasse que em essência todas se equivalem no desencantamento do horror e animalidade. Nenhuma arma identificável em Portinari; a cavalgada apocalíptica que corta a cena em todas as direções com seu cortejo de conquista, guerra, fome e morte, não traz as cores bíblicas do fogo e do sangue, nem o preto, o branco ou o amarelo. É o azul que domina. Uma trágica e dorida sinfonia em azul, passando por toda sua escala. Os tons escuros, soturnos, ricos em variadas e profundas nuanças violáceas, desenham as cenas sobre fundo de claros azuis de reflexos verdátreos, tendentes aos leves citrinos.

[...] Figuras em grupo compacto, genuflexo, braços levantados com as mãos espalmadas e rostos voltados para o céu, nesse cenário de morte deixam transparecer uma aragem de força e vida, de condenação à própria existência da guerra.

 No painel Paz, tal como acontece com seu pendant, são múltiplas as reminiscências de obras anteriores de Portinari, como também são vários os vestígios desses trabalhos em quadros posteriores do Mestre. O que significa dizer serem eles elos coerentes de uma imensa produção pictórica da mais alta representatividade do poder criador do século XX.

 O que emana desse painel, nos enleva e encanta, mais que a ideia de paz e da paz, é a própria paz que nos invade ao contemplá-lo. É a sensação de penetrarmos num universo de paz, de comunhão fraterna no trabalho produtivo, num reino mágico de cores reluzentes, do som da ciranda de jovens num canto universal de fraternidade e confiança, ou da candura dos folguedos infantis.

 Com todos esses tons dourados, alegres, crepitantes de vida, o pintor parece nos dizer: A paz universal é possível. Dia virá em que a humanidade desfrutará da paz sem limites no espaço e no tempo.

PEDROSA, Israel. Gênese da história dos painéis históricos. IN: PORTINARI, Candido. **Guerra e Paz**. São Paulo: Memorial da América Latina, 2012. Catálogo de exposição.

#### **QUESTÃO 01**

As informações sobre Guerra e Paz, presentes no Texto 1, estão sintetizadas em

- A) Guerra e Paz, os monumentais painéis de Portinari, foram reapresentados no Theatro Municipal do Rio de Janeiro, em comemoração ao cinquentenário da criação dessas obras.
- B) Guerra e Paz, os monumentais painéis de Portinari, tiveram sua guarda transferida da ONU para o governo brasileiro, visto que necessitavam de ampla restauração.
- C) Guerra e Paz, os monumentais painéis de Portinari, fazem parte de um projeto que prevê sua exposição e a de seus estudos preparatórios não só no Brasil, como também no exterior.
- D) Guerra e Paz, os monumentais painéis de Portinari, deverão retornar à sede da ONU, em Nova York, após serem expostos em São Paulo, estado natal do pintor.

Guerra e Paz são obras de grande dimensão. Considerando essa característica, são corretas as afirmativas abaixo, **EXCETO**:

- A) A dimensão de Guerra e Paz é atestada pelo fato de os painéis ocuparem um local nobre, mas de acesso restrito na sede da ONU, conforme relata o Texto 1.
- B) A dimensão de Guerra e Paz é atestada pelo fato de essas obras serem denominadas de murais, conforme relata o Texto 1.
- C) A dimensão de Guerra e Paz é atestada pelo emprego, nos textos 1 e 2, da expressão "monumentais painéis".
- D) A dimensão de Guerra e Paz é atestada pela indicação, no Texto 1, da altura e largura dos painéis em metros.

#### **QUESTÃO 03**

"Itinerância", palavra empregada no último parágrafo do Texto 1, não está registrada no Vocabulário Ortográfico da Língua Portuguesa (VOLP) e no Dicionário Houaiss da Língua Portuguesa, o que não impede a compreensão de seu significado, especialmente considerando o contexto em que foi empregada.

Assinale a alternativa que apresenta o enunciado cujo sentido seja equivalente ao do trecho em que aparece a palavra "itinerância".

- A) Planeja-se indicar o itinerário para a visitação dos painéis de Portinari e de seus estudos preparatórios nas cidades brasileiras que sediarão a exposição.
- B) Planeja-se divulgar, nacional e internacionalmente, o itinerário que será percorrido pelos painéis de Portinari e seus estudos preparatórios.
- C) Planeja-se restringir, no Brasil e no exterior, o itinerário percorrido pelos painéis de Portinari e seus estudos preparatórios.
- D) Planeja-se transformar a exposição dos painéis de Portinari e seus estudos preparatórios em um evento itinerante.

#### **QUESTÃO 04**

Considere as afirmativas abaixo, referentes ao Texto 1.

- I. O Projeto Guerra e Paz é visto como uma oportunidade de expor, pela primeira vez, os murais de Portinari no Brasil e no exterior.
- II. O Projeto Guerra e Paz é resultado da parceria entre o Projeto Portinari, o Governo Federal, instituições internacionais, empresas públicas e privadas.
- III. O Projeto Portinari é responsável pela reforma no edifício sede da ONU em Nova York e pela exposição dos murais Guerrae Paz no Brasil.
- IV. O Projeto Portinari, para execução do Projeto Guerra e Paz, conta com financiamento concedido pelo Ministério das Relações Internacionais.

Assinale a alternativa que apresenta as afirmativas corretas.

- A) Apenas II e IV.
- B) Apenas III e IV.
- C) Apenas I e II.
- D) Apenas I e III.

Localizados no hall de entrada da Assembleia Geral, os monumentais painéis estão em local nobre, **porém** de acesso restrito. (Texto 1)

No trecho acima, o termo em destaque introduz uma ideia ("de acesso restrito") cuja relação de sentido com o trecho anterior é de

- A) contraste.
- B) consequência.
- C) explicação.
- D) conclusão.

#### **QUESTÃO 06**

Na história da arte, são inúmeras as obras em torno do tema guerra. A partir do modo como o autor do Texto 2 relaciona algumas dessas obras ao painel Guerra, de Portinari, infere-se que a guerra retratada por esse pintor

- A) é passível de ser identificada, localizada e datada por meio das cenas que compõe o mural, o que não ocorre em relação às demais obras sobre esse tema.
- B) revela um cenário de condenação à própria existência da guerra, incomum às demais obras sobre esse tema.
- C) mobiliza conceitos como dor, heroísmo e desespero, comuns às demais pinturas relativas ao mesmo tema.
- D) apresenta uma gama de cores associada a esse tema, como o preto, o vermelho e o amarelo, comum às demais pinturas relativas ao mesmo tema.

#### **QUESTÃO 07**

Os textos 1 e 2 têm, respectivamente, a função predominante de

- A) resumir e relatar.
- B) prescrever e criticar.
- C) descrever e narrar.
- D) informar e dissertar.

#### **QUESTÃO 08**

Com todos esses tons dourados, alegres, **crepitantes** de vida, o pintor parece nos dizer: A paz universal é possível. (Texto 2)

No trecho acima, o termo em destaque pode ser substituído, por

- A) opulentos.
- B) cintilantes.
- C) presunçosos.
- D) tendentes.

# RACIOCÍNIO LÓGICO

#### **QUESTÃO 09**

Sejam os dois quadrados "mágicos" 3x3 (com nove lacunas), representados abaixo. Sabe-se que eles seguem uma mesma lógica para sequências de três números contidos nas lacunas, em qualquer direção considerada (horizontal, vertical ou diagonal).

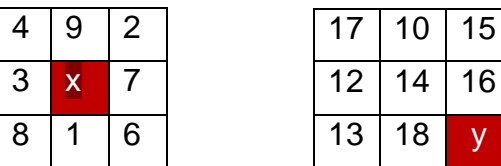

Com base nessas informações, é correto afirmar que "x" e "y" são, respectivamente, iguais a

- A) 5 e 11.
- B) 5 e 13.
- C) 7 e 11.
- D) 7 e 13.

Suponha que um viajante tenha de visitar quatro cidades diferentes, a saber, A, B, C e D, representadas na figura abaixo. O viajante deverá iniciar e encerrar sua viagem na primeira cidade, não importando, entretanto, a ordem em que as cidades serão visitadas. Deve-se ainda admitir que, de cada uma delas, pode-se ir diretamente a qualquer outra e que a ligação entre duas cidades quaisquer dar-se-á por uma linha reta.

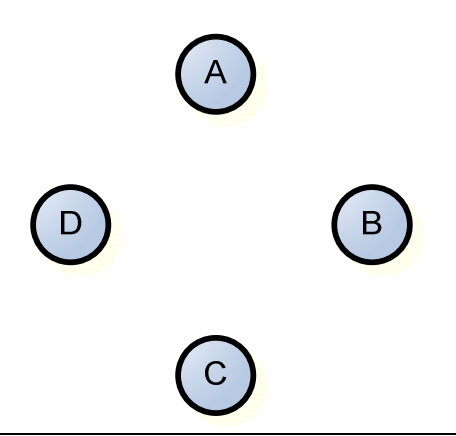

Figura. Quatro cidades simbolizadas por A, B, C e D

Com base nessas informações, é correto afirmar que o número máximo de rotas possíveis e diferentes de serem realizadas é

- A) 2
- B) 4
- C) 6
- D) 8

# **QUESTÃO 11**

A empresa X pagou US\$ 2 bilhões pela aquisição de 5% da empresa Y. Se comprasse 100% da empresa Y, a empresa X deveria pagar (em bilhões de dólares)

- A) 4
- B) 4 x 0,05
- $C)$  2 / 0,05
- D) 4 / 0,05

A figura abaixo é um plano em que se encontram as seis faces de um dado, cada uma delas com os seus respectivos valores.

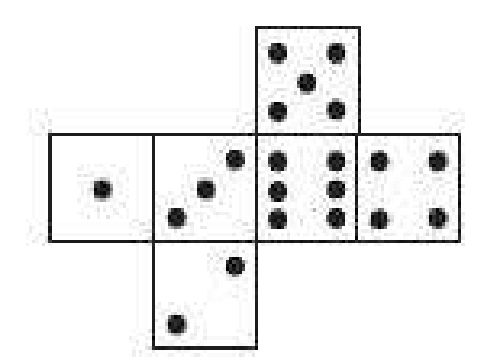

Após a montagem completa do dado, a soma dos valores das faces opostas a "1" e a "6" é igual a

- A) 5
- $\overline{B}$ ) 6
- $C)$  7
- D) 8

Um depósito de água possui dois tubos, um de entrada e outro de saída. A água que entra com fluxo uniforme pelo tubo de entrada, estando o de saída fechado, pode encher o depósito em 5 horas. Quando somente o tubo de saída está aberto, o depósito é esvaziado em 10 horas, com um fluxo considerado uniforme.

Observe, abaixo, a representação do depósito.

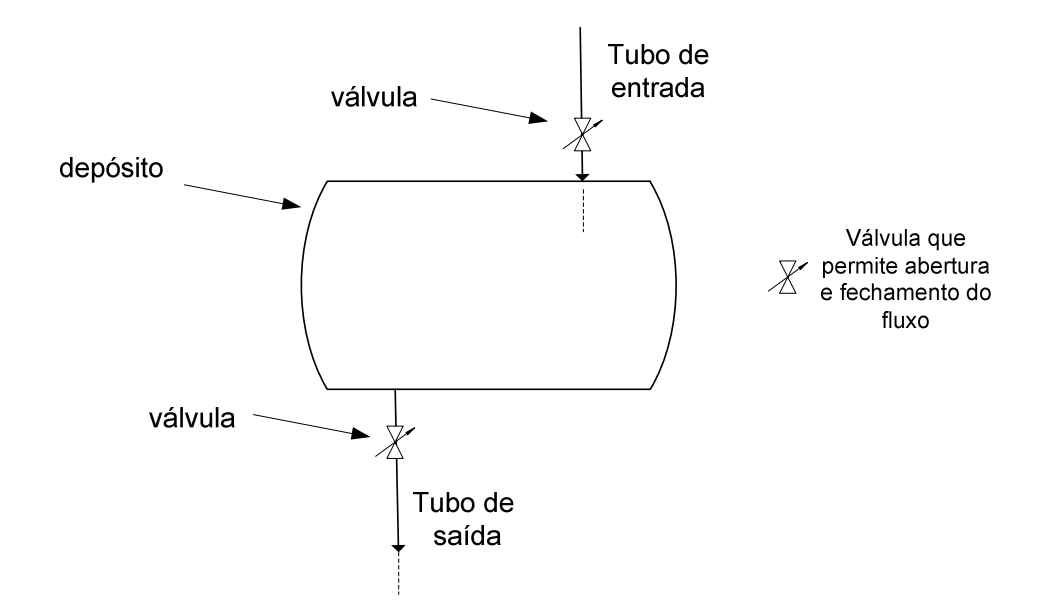

Com base nas informações fornecidas, assinale a alternativa que apresenta o número de horas gastos para encher o depósito de água, quando ambos os tubos, o de entrada e o de saída, encontrarem-se abertos.

- A) 10h
- B) 5h
- C) 7,5h
- D) 12,5h

#### **QUESTÃO 14**

Considere as sentenças abaixo:

- A. Todas as baleias são mamíferos.
- B. Todos os mamíferos têm pulmões.
- Portanto:
- C. Todas as baleias têm pulmões.

O tipo de raciocínio implicado na relação entre as sentenças A e B, de um lado, e a sentença C, de outro, é

A) indutivo.

B) lenitivo.

C) dedutivo.

D) desprovido de razoabilidade.

# REGIME JURÍDICO ÚNICO (RJU)

# **QUESTÃO 15**

São formas de provimento de cargo público, previstos na Lei 8.112/90, **EXCETO:** 

- A) Nomeação.
- B) Reversão.
- C) Reintegração.
- D) Transferência.

## **QUESTÃO 16**

É correto afirmar que a redistribuição, prevista na Lei 8.112/90, dar-se-á, observados os preceitos abaixo, **EXCETO:** 

- A) A equivalência de vencimentos.
- B) O interesse do servidor.
- C) A manutenção da essência das atribuições do cargo.
- D) A vinculação entre os graus de responsabilidade e a complexidade das atividades.

#### **QUESTÃO 17**

Sobre a remuneração do servidor, assinale a alternativa **INCORRETA**.

- A) A remuneração do servidor, investido em função ou cargo em comissão, será paga na forma prevista no art. 62.
- B) A remuneração de nenhum servidor poderá ser inferior ao salário mínimo.
- C) A remuneração do servidor é a retribuição pecuniária pelo exercício do cargo público, com valor fixado em Lei.
- D) O vencimento do cargo efetivo, acrescido das vantagens de caráter permanente, é irredutível.

# **QUESTÃO 18**

Além do vencimento, poderão ser pagas ao servidor as vantagens abaixo, **EXCETO:** 

- A) Indenizações.
- B) Gratificações.
- C) Adicionais.
- D) Auxílio alimentação

Quanto ao servidor investido em mandato eletivo, é correto afirmar que

- A) no mandato de prefeito, será afastado do cargo, não lhe sendo facultado optar pela sua remuneração.
- B) no mandato federal, estadual ou distrital, poderá ser ou não afastado do cargo.
- C) no mandato eletivo ou classista poderá ser removido ou redistribuído de ofício para localidade diversa daquela onde exerce o mandato.
- D) no mandato de vereador, havendo compatibilidade de horário, perceberá as vantagens de seu cargo, sem prejuízo da remuneração do cargo eletivo.

# **QUESTÃO 20**

São deveres do servidor, **EXCETO**:

- A) Atender com presteza, a expedição de certidões requeridas para defesa de direito ou esclarecimento de situações de interesse pessoal, quando autorizadas pelos superiores.
- B) Manter conduta compatível com a moralidade administrativa.
- C) Cumprir as ordens superiores, exceto quando manifestamente ilegais.
- D) Levar ao conhecimento da autoridade superior as irregularidades de que tiver ciência em razão do cargo.

# CONHECIMENTOS ESPECÍFICOS

#### **QUESTÃO 21**

O Ubuntu é uma das mais populares distribuições do sistema operacional Linux, com um número crescente de usuários. Pode ser instalado de diversas maneiras, tais como graficamente e no modo texto. Além disso, permite customizar a instalação por meio de um pacote de instalação alternativo avançado.

A respeito da instalação do Ubuntu, é correto afirmar que

- A) assim como a maioria das distribuições Linux, o Ubuntu pode ser instalado em máquinas que já possuem outro sistema operacional, como o Microsoft Windows.
- B) a instalação do Ubuntu obrigatoriamente remove todos os arquivos e sistemas operacionais previamente instalados no computador.
- C) a instalação do Ubuntu no modo gráfico exige conexão com a internet.
- D) uma restrição do Ubuntu é a impossibilidade de instalação em computadores que não possuem dispositivos leitores de CD, uma vez que o mesmo é distribuído na forma de imagem de CD.

#### **QUESTÃO 22**

Uma das grandes vantagens do Ubuntu, em relação às demais distribuições do sistema operacional Linux, é a facilidade de instalação e atualização de pacotes de software. Isto ocorre pelo fato de o Ubuntu adotar um sistema de gerenciamento de pacotes baseado em repositórios, com tratamento automático de dependências e atualizações.

Considere as afirmações a seguir, a respeito de instalação de pacotes no Ubuntu.

- I. Existem diversas ferramentas gráficas de instalação de novos pacotes no Ubuntu, entre as quais se pode citar o Gerenciador de pacotes Synaptic e o Ubuntu Software Center.
- II. Para instalar pacotes no modo texto, deve-se utilizar o apt-get ou o aptitude.
- III. Pacotes instalados no modo gráfico não podem ser removidos no modo texto e vice-versa.
- IV. Para remover um pacote de software previamente instalado, utilizando o terminal, deve-se executar o comando "apt-getuninstall<nome do pacote>", em que <nome do pacote> é o nome do pacote a ser removido.

Assinale a alternativa que apresenta as afirmativas corretas.

- A) Apenas I, II e III.
- B) Apenas I, III e IV.
- C) Apenas II e IV.
- D) Apenas I e II.

O ambiente de trabalho tradicional do sistema Linux é a interface de linha de comando, na qual o usuário pode digitar comandos para dizer ao computador o que fazer, sem necessidade de interface gráfica.

Com relação aos principais comandos do terminal, assinale a alternativa **INCORRETA.** 

- A) O comando "du" permite exibir o espaço usado nas partições de disco montadas no sistema.
- B) Para mover arquivos e diretórios, bem como renomeá-los, pode-se usar o comando "mv".
- C) O comando "rmdir" permite remover apenas diretórios que estejam vazios.
- D) O comando "free -m" informa, em megabytes, a quantidade de memória disponível no sistema.

## **QUESTÃO 24**

Analise as afirmações abaixo, relacionadas com os estados de economia de energia do sistema operacional Windows 7.

- I. A suspensão é um estado de economia de energia. Ela salva todos os documentos e programas abertos e permite que o computador reinicie rapidamente a operação de energia plena (em poucos segundos), quando se desejar continuar o trabalho.
- II. A hibernação é um estado de economia de energia. Entretanto, enquanto a suspensão tipicamente salva suas configurações na memória e usa uma pequena quantidade de energia, a hibernação salva no disco rígido os documentos e programas abertos e desliga o computador.
- III. De todos os estados de economia de energia usados pelo Windows, a hibernação é a que consome mais energia.

Assinale a alternativa que apresenta a(s) afirmativa(s) correta(s).

- A) Apenas I e III.
- B) Apenas I.
- C) Apenas II.
- D) Apenas I e II.

Analise as afirmações abaixo, relacionadas à conexão com um computador remoto no Sistema Operacional Windows 7.

- I. A Conexão de Área de Trabalho Remota e a Assistência Remota do Windows são usadas para ações diferentes, mas exigem que o usuário remoto utilize a mesma versão do sistema operacional.
- II. Com a Conexão de Área de Trabalho Remota, é possível acessar um computador com Windows de outro computador com Windows que esteja conectado à mesma rede ou à Internet.
- III. A Assistência Remota do Windows é uma maneira conveniente de alguém em quem se confia, como um amigo ou uma pessoa do suporte técnico, conectar-se ao seu computador e indicar-lhe uma solução, mesmo não estando perto.

Assinale a alternativa que apresenta a(s) afirmativa(s) corretas.

- A) Apenas II e III.
- B) Apenas I e II.
- C) Apenas I e III.
- D) Apenas II.

#### **QUESTÃO 26**

O serviço de Backup e Restauração cria cópias de segurança de seus arquivos, assegurando que você não os perderá.

Com relação ao serviço de Backup e Restauração do Sistema Operacional Windows 7, assinale a alternativa **INCORRETA**.

- A) Para abrir Backup e Restauração, clique no botão Iniciar de em Painel de Controle, em Sistema e Manutenção e em Backup e Restauração.
- B) O sistema operacional Windows 7 permite ao usuário a escolha de quais arquivos, pastas, bibliotecas e unidades serão acrescentados ao backup.
- C) Depois de criado o primeiro backup, os backups subsequentes do Windows7 somente adicionarão as informações novas ou alteradas, não permitindo backups completos.
- D) O sistema operacional Windows 7, edições Professional ou Ultimate, permite a realização de backups de arquivos em unidades de DVD ou em unidades mapeadas em rede.

A interconexão de redes possui um aspecto físico, cujos enlaces, responsáveis pela transmissão de dados, são estabelecidos utilizando-se tecnologias como, por exemplo, óptica, fios de cobre e sem fio. Além disso, a interconexão de redes possui um aspecto lógico, segundo o qual equipamentos de rede são desenvolvidos para operar, utilizando as informações que constituem as camadas da pilha de protocolos TCP/IP.

Com base nessas informações, relacione, a seguir, cada equipamento de rede, apresentado na coluna da esquerda, com os respectivos modos de operação e camada, relacionados na coluna da direita.

- I. HUB ( ) Sua operação é baseada nas informações referentes à camada de rede. Este equipamento efetua a interconexão entre subredes IP distintas.
- II. SWITCH ( ) Sua operação é baseada nas informações referentes à camada de enlace. Este equipamento é capaz de diminuir a replicação de pacotes em suas portas, restringindo os domínios de colisão, por meio de um aprendizado sobre os endereços MAC presentes na rede.
- III. ROTEADOR ( ) Sua operação é baseada nas informações referentes à camada de enlace. Este equipamento sempre replica os pacotes em todas as suas portas, podendo causar problemas, como a ocorrência de domínios de colisão.

Assinale a alternativa que apresenta a sequência correta, de cima para baixo.

- A) III, II, I.
- B) I, II, III.
- C) I, III, II.
- D) III, I, II.

Originalmente, a alocação de endereços IPv4 utilizava faixas bem definidas de endereços, onde uma parte dos 32 bits, dependendo da classe de endereçamento em questão, representava as redes, e o restante dos 32 bits representava os endereços IP que poderiam ser alocados em cada rede.

Sobre as classes de endereçamento (A, B e C) do IPv4, considere as afirmativas a seguir.

- I. A classe A utiliza 8 bits para representar uma rede e 24 bits para endereçar os elementos de rede.
- II. A classe B possibilita o endereçamento de 72.768 elementos em cada rede.
- III. A classe C é formada por endereços IPv4, cujos 3 primeiros bits à esquerda são 110 em base binária.

Assinale a alternativa que apresenta a(s) afirmativa(s) correta(s).

- A) Apenas I e II.
- B) Apenas II e III.
- C) Apenas I.
- D) Apenas I e III.

#### **QUESTÃO 29**

O Ethernet é uma tecnologia de rede originalmente desenvolvida para ser utilizada em redes locais (LANs). Os sistemas computacionais, que se comunicam através de uma rede Ethernet, dividem os dados em partições chamadas de quadros, que, dentre outras informações, carregam os endereços de origem e destino e um campo de verificação de erros (CRC).

Sobre a tecnologia Ethernet, considere as afirmativas a seguir.

- I. Dentre as tecnologias de enlace já utilizadas no desenvolvimento de placas de rede Ethernet, podemos citar o cabo coaxial, os pares trançados de fios de cobre e a fibra ótica.
- II. Dentre as velocidades de transmissão já padronizadas para o Ethernet, incluemse 10 Mbits/s, 100 Mbits/s, 1Gbit/s e 10 Gbits/s.
- III. Cada interface de rede (NIC) possui um endereço globalmente único de 32 bits, conhecido como endereço MAC.
- IV. O campo de verificação de erros (CRC) possui 32 bits e é carregado no final do quadro Ethernet, permitindo a detecção de quadros corrompidos durante a transmissão.

Assinale a alternativa que apresenta as afirmativas corretas.

- A) Apenas I e II.
- B) Apenas I, II e IV.
- C) Apenas I e III.
- D) Apenas I e IV.

O DNS (Domain Name System) é implementado por um protocolo da camada de aplicação. Este protocolo oferece um banco de dados distribuído, responsável por traduzir nomes de hospedeiros em endereços IP e vice-versa. Sobre o DNS, considere as afirmações a seguir.

- I. O DNS utiliza o protocolo UDP em suas resoluções e é um serviço oferecido, por padrão, na porta 53.
- II. O DNS apresenta uma estrutura hierárquica, formada por servidores de nome raiz, servidores de domínios de alto nível (TLD) e servidores de nomes com autoridade.
- III. O DNS apresenta apenas um modo de operação, por meio do qual as resoluções de nomes são feitas de maneira recursiva pelos servidores DNS.
- IV. O DNS permite o registro de endereços IPv4, tipo de registro A4, e o registro de endereços IPv6, tipo de registro A6.

Assinale a alternativa que apresenta a(s) afirmativa(s) correta(s).

- A) Apenas IV.
- B) Apenas III e IV.
- C) Apenas II e III.
- D) Apenas I e II.

#### **QUESTÃO 31**

Sobre a alocação de endereços IPv4, a possibilidade de definir endereços de rede de tamanho variado permitiu uma melhor utilização do espaço total de endereçamento.

Considere as seguintes afirmações, a respeito de uma empresa que possui o bloco de endereços 200.125.1.0/24.

- I. O número total de endereços IP atribuídos para esta empresa é 256.
- II. A notação de prefixo /24 equivale a uma máscara de rede 255.255.224.0.
- III. O administrador de rede desta empresa pode organizar 4 subredes de mesmo tamanho, de modo que cada uma delas possuirá 64 endereços IP e utilizará a máscara 255.255.255.192.
- IV. As subredes resultantes da divisão do bloco de endereços total da empresa em 4 subredes de 64 endereços seriam: 200.125.1.0/26, 200.125.1.64/26, 200.125.1.128/26 e 200.125.2.0/26.

Assinaleaalternativacorreta.

- A) Apenas I é falsa.
- B) Apenas III é falsa.
- C) Apenas III e IV são falsas.
- D) Apenas II e IV são falsas.

Na Internet, o endereçamento utilizado é o IP, sendo responsabilidade dos roteadores o encaminhamento dos dados. Toda vez que um sistema final deseja enviar um pacote, ele marca o pacote, dentre outras informações, com os endereços IP de origem e IP de destino e o envia para dentro da rede.

Sobre os equipamentos roteadores, assinale a alternativa **INCORRETA.**

- A) Os equipamentos roteadores possuem portas de entrada, processador de roteamento, elemento de comutação e portas de saída.
- B) Os equipamentos roteadores podem utilizar filas (buffers) nas portas de entrada e de saída.
- C) Os equipamentos roteadores descartam pacotes, caso as filas de entrada e saída estejam cheias (buffer exaurido).
- D) As decisões de roteamento selecionam, aleatoriamente, uma porta de saída para enviar os pacotes.

#### **QUESTÃO 33**

Um Sistema de Gerenciamento de Banco de Dados (SGBD) é um conjunto de programas que fornece a interface entre os dados de baixo nível, armazenados em um banco de dados, e as aplicações e solicitações submetidas ao sistema. Com relação ao SGBD, assinale a alternativa **INCORRETA**.

- A) Um SGDB tem como principais tarefas a armazenagem; a recuperação e a atualização dos dados; a garantia da integridade e da segurança dos dados; o controle de concorrência.
- B) Um SGBD deve fornecer uma linguagem para manipulação de dados (DML), através da qual o cliente pode realizar consultas, inserções, remoções e atualizações no banco de dados. Um exemplo dessa linguagem é a SQL (Structured Query Language).
- C) Existem diversas aplicações de gerenciamento de banco de dados disponíveis no mercado. São exemplos de SGBD: MySQL, PostgreSQL e Firefox.
- D) DDL (Data DefinitionLanguage) é uma linguagem que deve ser fornecida por um SGBD para especificação de esquemas de banco de dados.

O Modelo Entidade-Relacionamento (E-R) é baseado na percepção do mundo real, consistindo em um conjunto de objetos básicos, denominados entidades, e nos relacionamentos entre esses objetos.

Considere as seguintes afirmações em relação ao Modelo E-R.

- I. Uma entidade é um objeto que existe, sendo distinguível de outros objetos. É representado por um conjunto de atributos.
- II. Um relacionamento é a associação entre diversas entidades e, por isso, não pode possuir atributos.
- III. Uma chave primária pode ser definida como uma superchave mínima, escolhida por um projetista de banco de dados para identificação de entidades dentro de um conjunto-entidade.

Assinale a alternativa correta.

- A) Apenas III está incorreta.
- B) Apenas I e III estão corretas.
- C) Apenas I e II estão corretas.
- D) Apenas II e III estão corretas.

#### **QUESTÃO 35**

A linguagem SQL (Structured Query Language) é conhecida como a linguagem padrão para bancos de dados relacionais. Ela possui instruções de definição de esquemas, de consulta, inserção e remoção de dados, além de permitir a definição de visões e controle de acesso a relações e visões.

Em SQL, as instruções utilizadas para inserir, atualizar, remover e consultar informações de uma tabela são, respectivamente,

- A) INSERT, UPDATE, REMOVE e QUERY.
- B) PUT, UPDATE, DEL e GET.
- C) INSERT, UPDATE, DELETE e SELECT.
- D) INSERT, UPDATE, REMOVE e SELECT.

O SGDB MySQL suporta diversos mecanismos de armazenamento de tabelas. Esses mecanismos atuam como manipuladores para diferentes tipos de tabelas. A escolha do mecanismo depende da necessidade de desempenho, de acesso e do tipo de operação realizada mais frequentemente sobre a tabela, entre outros fatores.

Com relação aos mecanismos de armazenamento do MySQL, assinale a alternativa correta.

- A) O mecanismo CSV armazena os dados em arquivos texto, usando valores separados por vírgula. É indicado para troca de informações entre outras aplicações que suportam importação e exportação neste formato.
- B) O mecanismo MyISAM suporta transações, disponibilizando operações como commit, rollback, bem como a capacidade de recuperação de falhas.
- C) O mecanismo InnoDB é um mecanismo mais antigo, ainda muito utilizado. Uma tabela que usa esse mecanismo é armazenada em três arquivos: um para o formato da tabela, outro para os dados e um último para os índices.
- D) O mecanismo Memory armazena todos os dados da tabela na memória principal, proporcionando velocidade em consultas. É indicado para tabelas em que ocorrem grandes quantidades de operações de inserção, devido à grande confiabilidade que esse mecanismo oferece.

#### **QUESTÃO 37**

O SGDB PostgreSQL caracteriza uma base de dados como uma coleção de esquemas. Por sua vez, um esquema é composto de diversos objetos, entre os quais temos as tabelas, funções, visões e os índices.

Com relação à manipulação de tabelas no PostgreSQL, assinale a alternativa **INCORRETA.** 

- A) Uma base de dados pode ser criada com o comando "CREATE DATABASE" e removida com o comando "DROP DATABASE".
- B) Um papel (role) precisa de um privilégio especial para ser capaz criar tabelas, mesmo que este possua o privilégio de superusuário.
- C) A remoção de uma base de dados implica a remoção de todos os seus objetos.
- D) A criação de uma base de dados, a partir de um modelo (template), implica a cópia de todos os objetos da base de dados modelo, para a base de dados criada.

Para facilitar a manipulação de bases de dados, o PostgreSQL disponibiliza diversas aplicações clientes.

Com relação a essas aplicações, assinale a alternativa **INCORRETA.** 

- A) A aplicação createdb possibilita a criação de tabelas em uma base de dados existente.
- B) Através da aplicação dropuser, é possível excluir contas de usuários.
- C) Um usuário pode executar comandos de maneira interativa, utilizando o aplicativo psql.
- D) O programa pg\_restore restaura uma base de dados de um arquivo criado anteriormente pelo aplicativo pg\_dump.

#### **QUESTÃO 39**

Em relação à Central de Segurança do MS Windows 7, assinale a alternativa correta.

- A) Vírus, worms e cavalos de Tróia são programas que usam a Internet para infectar computadores vulneráveis. Todo firewall, se bem configurado, pode impedir os ataques de vírus, worms e cavalos de Tróia.
- B) Para proteger a confidencialidade de seus dados, o sistema operacional Windows 7, edições Ultimate e Enterprise, dispõe de um recurso chamado BitCraker, que protege tudo - de documentos a senhas -, criptografando toda a unidade na qual o Windows e seus dados estão armazenados.
- C) O firewall pode proteger contra qualquer ataque de Phishing. Phishing é uma técnica usada para induzir usuários de computador a revelar informações pessoais ou confidenciais a um site fraudulento.
- D) Firewall é um software ou um hardware que verifica informações provenientes da Internet ou de uma rede, e as bloqueia ou permite que elas cheguem ao seu computador, dependendo das configurações do firewall. No entanto, um firewall não pode impedir que um computador seja contaminado com os vírus anexados às mensagens de e-mail.

Com relação ao recurso de Controle da Conta de Usuário (UAC) do Windows 7, analise as afirmações abaixo e selecione a alternativa **INCORRETA**.

- A) O Controle da Conta de Usuário (UAC) pode ajudar a impedir que softwares malintencionados (malware) e spyware sejam instalados ou alterem o seu computador sem permissão.
- B) Quando se deseja realizar uma tarefa administrativa como a instalação de um novo programa ou a alteração de uma configuração que afete outros usuários, é necessário, obrigatoriamente, alternar para uma conta de administrador para realizar a tarefa.
- C) O UAC enviará uma notificação quando um programa que não faz parte do Windows precisa da permissão de um usuário com direitos de um administrador para iniciar.
- D) O Windows 7 permite ao usuário ajustar a frequência com que o UAC envia notificações sobre alterações feitas no computador.

#### **QUESTÃO 41**

Considere a seguinte situação:

Um ataque em que máquinas zumbis (máquinas infectadas e sob comando de uma máquina mestre) são preparadas para acessar um determinado recurso, em um determinado servidor, em uma mesma hora de uma mesma data. Por exemplo, enviar centenas de pacotes SYN por segundo.

A situação descrita acima se refere a um ataque de

- A) DoS (Denial-of-Service).
- B) Phishing.
- C) Ping da morte.
- D) Sniffer.

#### **QUESTÃO 42**

Sobre as camadas da pilha de protocolos TCP/IP, assinale a alternativa correta.

- A) A pilha de protocolos do TCP/IP é composta por sete camadas, sendo elas: aplicação, apresentação, sessão, transporte, rede, enlace e física.
- B) A pilha de protocolos do TCP/IP é composta por cinco camadas, sendo elas: aplicação, transporte, rede, enlace e física.
- C) O TCP/IP é um modelo de referência, a partir do qual a pilha de protocolos OSI foi implementada.
- D) A pilha de protocolos do TCP/IP é composta por seis camadas, sendo elas: aplicação, transporte, sessão, rede, enlace e física.

Sobre o protocolo UDP (UserDatagramProtocol), assinale a alternativa correta.

- A) O protocolo UDP atua na camada de transporte, sendo um protocolo confiável para a transmissão de dados, ou seja, ele oferece garantias de entrega e possui mecanismos para retransmitir os pacotes perdidos.
- B) O protocolo UDP atua na camada de rede, sendo uma alternativa ao protocolo IP para a construção de redes locais.
- C) O protocolo UDP atua na camada de aplicação, sendo responsável pela resolução de nomes na Internet, de modo que, dada uma URL, ele é capaz de retornar o endereço IP correspondente.
- D) O protocolo UDP atua na camada de transporte, oferecendo um serviço de melhor esforço na transmissão de pacotes, ou seja, ele não oferece garantias de entrega e não possui mecanismos de retransmissão para pacotes perdidos.

#### **QUESTÃO 44**

Sobre os switches gerenciáveis, assinale a alternativa **INCORRETA.** 

- A) Eles podem oferecer mecanismos avançados de controle de Qualidade de Serviço (QoS), permitindo melhorar o desempenho de certas aplicações de interesse.
- B) Eles podem organizar as portas disponíveis em redes virtuais (VLANs) distintas, permitindo o isolamento de regiões da rede e melhorando questões de desempenho e segurança.
- C) Eles podem oferecer algumas funcionalidades de camada de rede (camada 3), sendo denominados switches L2/L3 (camada 2/camada 3).
- D) Eles permitem uma total configuração de todos os seus recursos. Porém, esta configuração só pode ser efetuada uma única vez.

#### **QUESTÃO 45**

Em um sistema Linux, deseja-se utilizar a interface de linha de comando (terminal) para acessar o diretório "/tmp" e listar todos os arquivos presentes neste diretório (inclusive os arquivos ocultos). Assinale a alternativa que apresenta os dois comandos, na ordem correta, necessários para a execução desta tarefa.

- A) "cd /tmp" e "ls -a"
- B) "Is /tmp" e "list -all"
- C) "cd /tmp" e "ls -h"
- D) "chdir /tmp" e "rm -rf"

Em relação ao controle de execução de processos na interface de linha de comando, assinale a alternativa **INCORRETA**.

- A) O símbolo "&" ao final de um comando permite executá-lo em segundo plano.
- B) Um processo sendo executado em primeiro plano pode ser suspenso com a combinação de teclas "CTRL" + "Z".
- C) O comando "jobs" mostra os processos suspensos ou já executados em primeiro plano.
- D) O comando "fg<num>" permite fazer o programa suspenso ou em segundo plano, identificado pelo número <num> (obtido do comando "jobs"), rodar em primeiro plano.

#### **QUESTÃO 47**

Algumas vezes é necessário forçar o encerramento de um programa, seja porque ele não responde mais, seja por outro motivo qualquer. Assinale a alternativa que apresenta um comando da interface de linha de comando do sistema operacional Linux capaz de forçar o encerramento de um programa com identificador de processo igual a <pid>.

- A) "killall<pid>"
- $\overline{B}$ ) "kill -9 <pid>"
- C) "shutdown -f <pid>"
- $D)$  "halt <pid>"

## **QUESTÃO 48**

O Windows 7 apresenta novos recursos que ajudam o usuário a controlar a organização da área de trabalho. Exemplos desses recursos são o Aero Shake, Aero Peek e Aero Snap.

Em relação a esses três recursos, assinale a alternativa **INCORRETA**.

- A) O Aero Peek é um recurso por meio do qual o usuário pode "espiar" a área de trabalho. Basta apontar o mouse para a borda direita da barra de tarefas para que as janelas abertas fiquem transparentes na hora, revelando os ícones e eventuais gadgets da área de trabalho, sem que seja necessário minimizar as janelas ou mesmo fechá-las.
- B) Por meio do recurso Aero Snap, o usuário pode maximizar as janelas da área de trabalho, arrastando-as para o topo da tela.
- C) Por meio do recurso Aero Shake, o usuário pode limpar a área de trabalho, clicando em uma das janelas e arrastando sua barra de título de um lado para o outro; procedendo desta maneira, todas as demais janelas serão fechadas.
- D) Por meio do recurso Aero Snap, o usuário pode trabalhar com duas janelas ao mesmo tempo, uma ao lado da outra.

O Windows 7 disponibiliza o recurso denominado Central de Ações, que exibe alertas para o usuário e lista mensagens importantes sobre configurações de segurança e manutenção.

Sobre a Central de Ações do Windows 7, assinale a alternativa correta.

- A) Os itens monitorados e marcados em amarelo na Central de Ações são classificados como importantes e indicam problemas significativos que devem ser resolvidos com certa urgência, como é o caso, por exemplo, de um programa antivírus que precisa ser atualizado.
- B) Quando o status de um item monitorado é alterado, a Central de Ações notifica o usuário com uma mensagem exibida na área de notificação da barra de tarefas.
- C) Os itens monitorados marcados em verde são tarefas sugeridas que o usuário deve considerar executar, como é o caso, por exemplo, de tarefas de manutenção recomendadas.
- D) A relação de itens monitorados pela Central de Ações não pode ser alterada, isto é, o usuário não pode desativar as notificações do status dos itens monitorados.

# **QUESTÃO 50**

Com relação ao uso integrado de ambientes de sistemas operacionais Windows e Linux em uma rede local, assinale a alternativa **INCORRETA**.

- A) O ambiente de rede Windows utiliza mecanismos de autenticação centralizada por meio do Active Directory, que é uma implementação de Serviço de diretório no protocolo LDAP.
- B) O Active Directory permite a autenticação de usuários a partir de estações Linux.
- C) O sistema SAMBA, encontrado no Linux, permite que seja emulado um servidor de domínio Windows em redes TCP/IP. Mediante esse processo, estações Windows podem ser autenticadas em um servidor Linux que esteja executando o SAMBA.
- D) O ambiente de rede Linux não possui serviço de autenticação de usuários centralizado, do que decorre que a base de usuários deve ser replicada em todas as estações.

**R A S C U N H O**

# UNIVERSIDADE FEDERAL DE UBERLÂNDIA

PROGRAD - Pró-Reitoria de Graduação DIRPS - Diretoria de Processos Seletivos www.ingresso.ufu.br